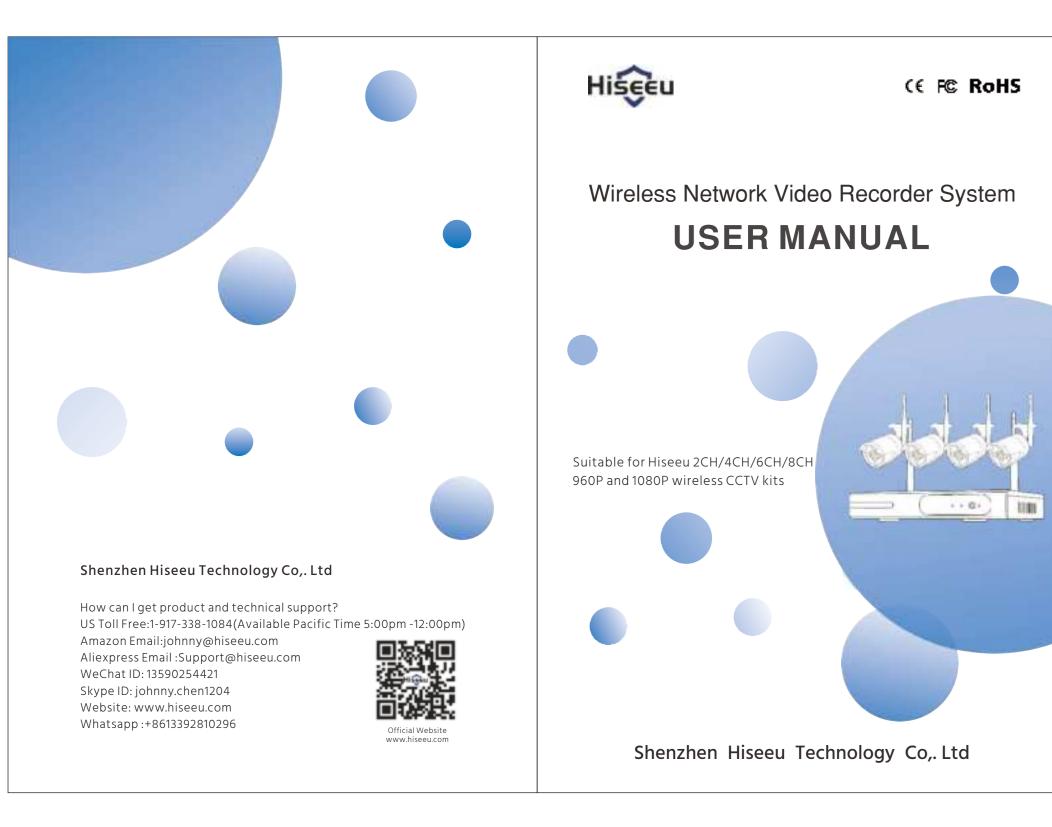

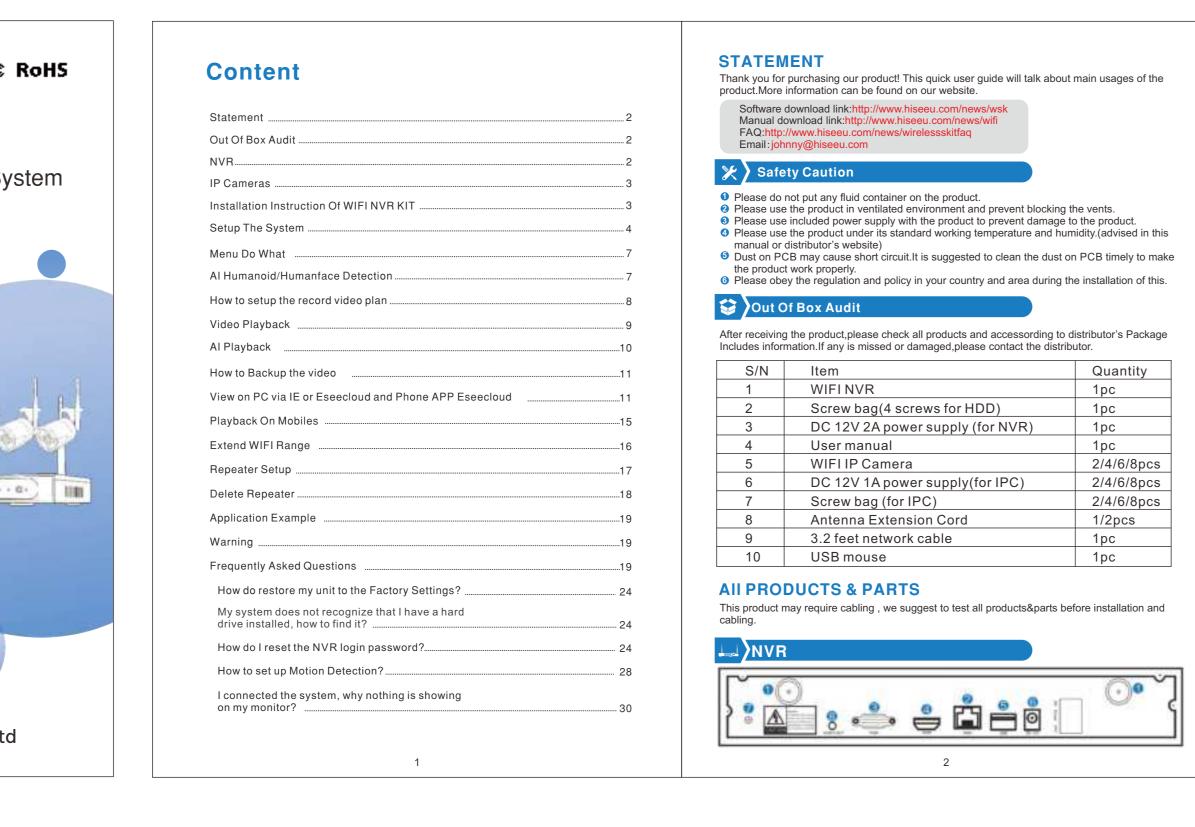

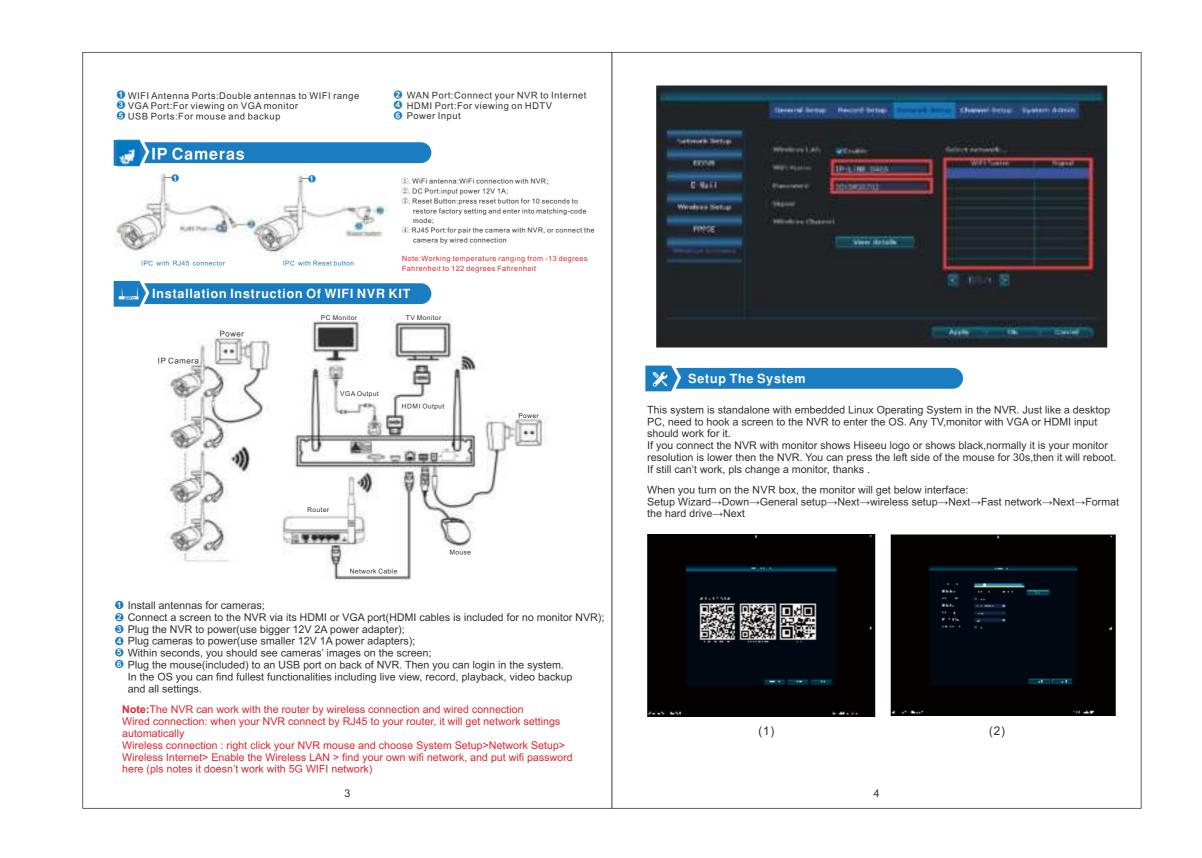

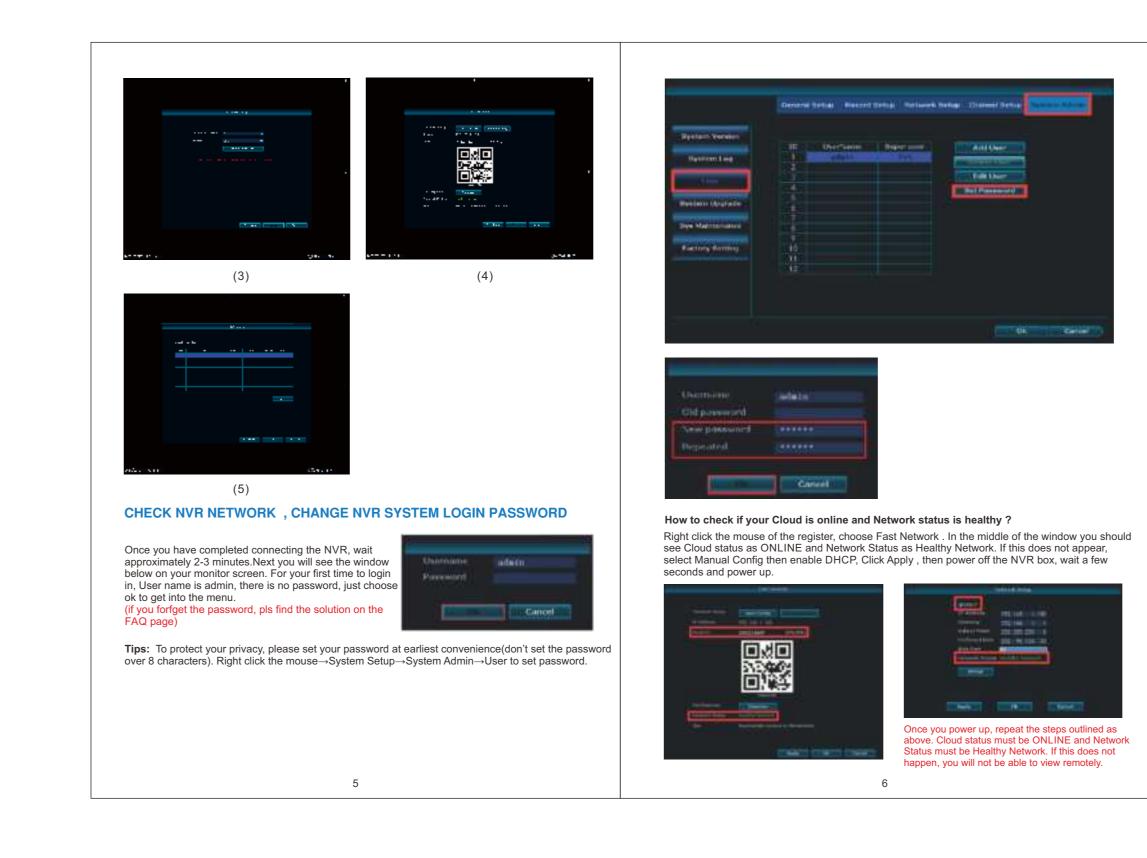

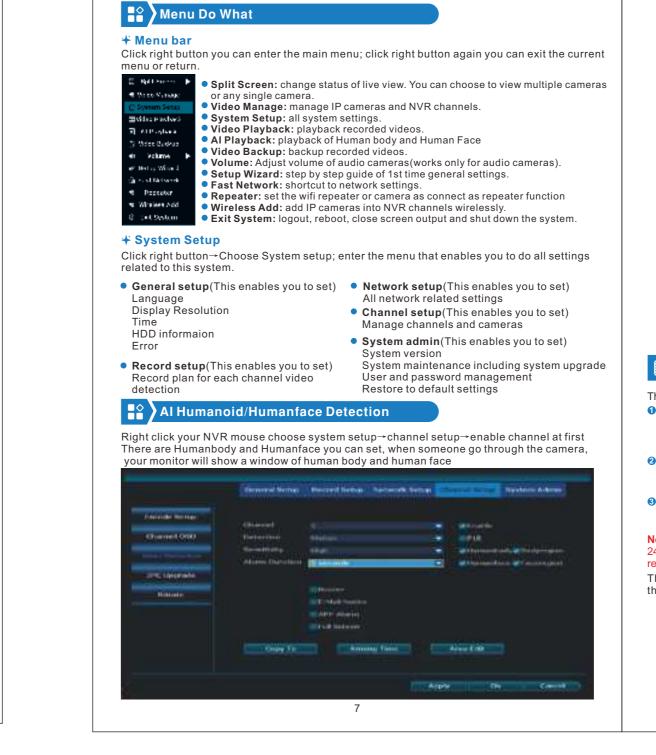

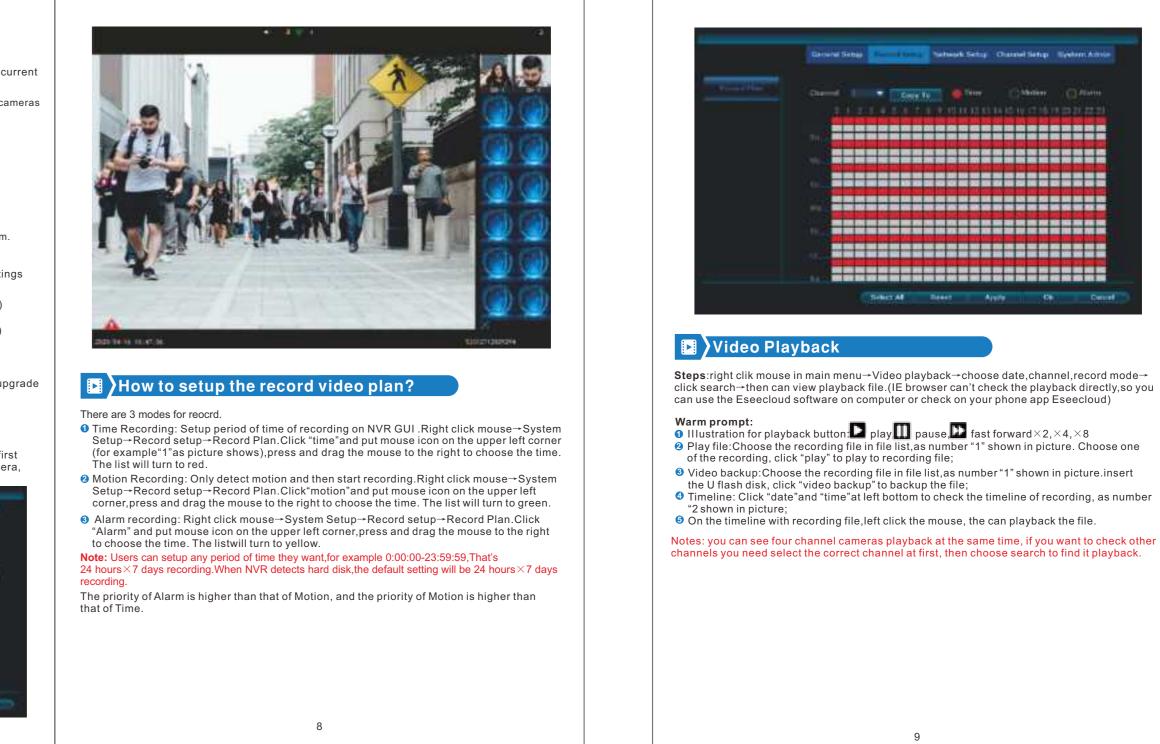

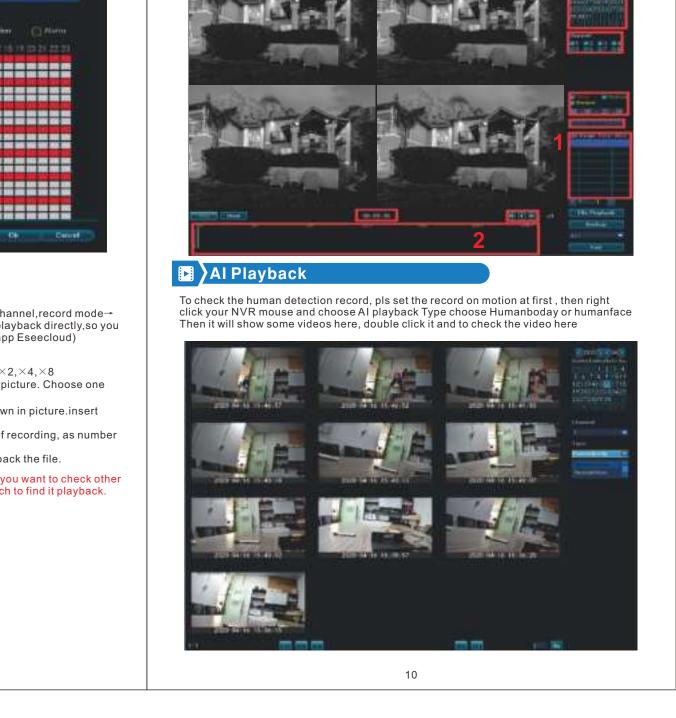

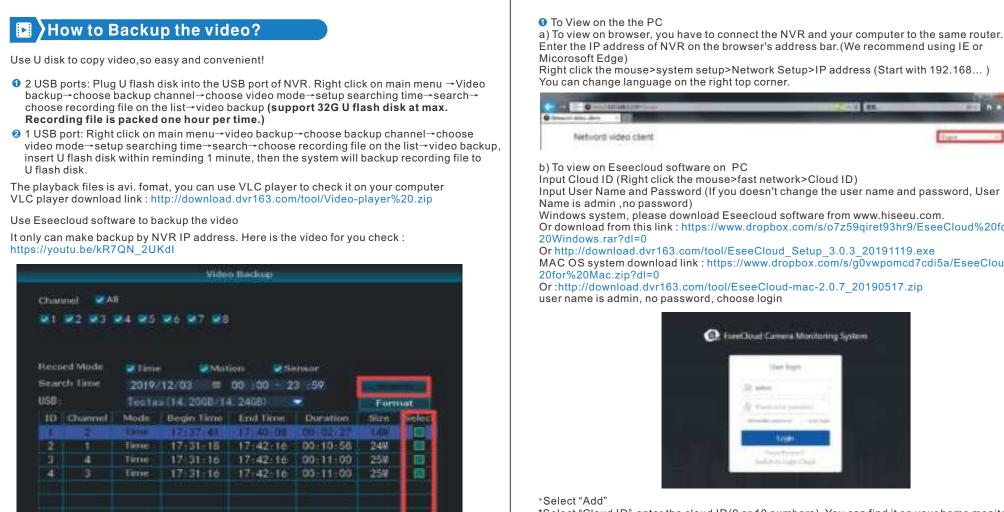

/1 y avi ▼ Backup Ca

View on PC via IE or Eseecloud and Phone APP Eseecl

Tip: before you remotely check it on phone app and Eseecloud, you need make sure cloud ID is

online and Network Status is Healthy network.

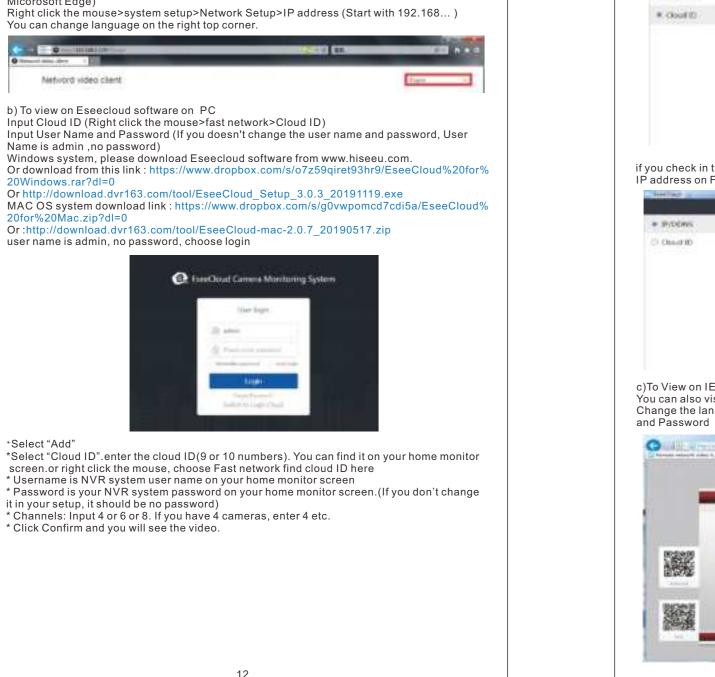

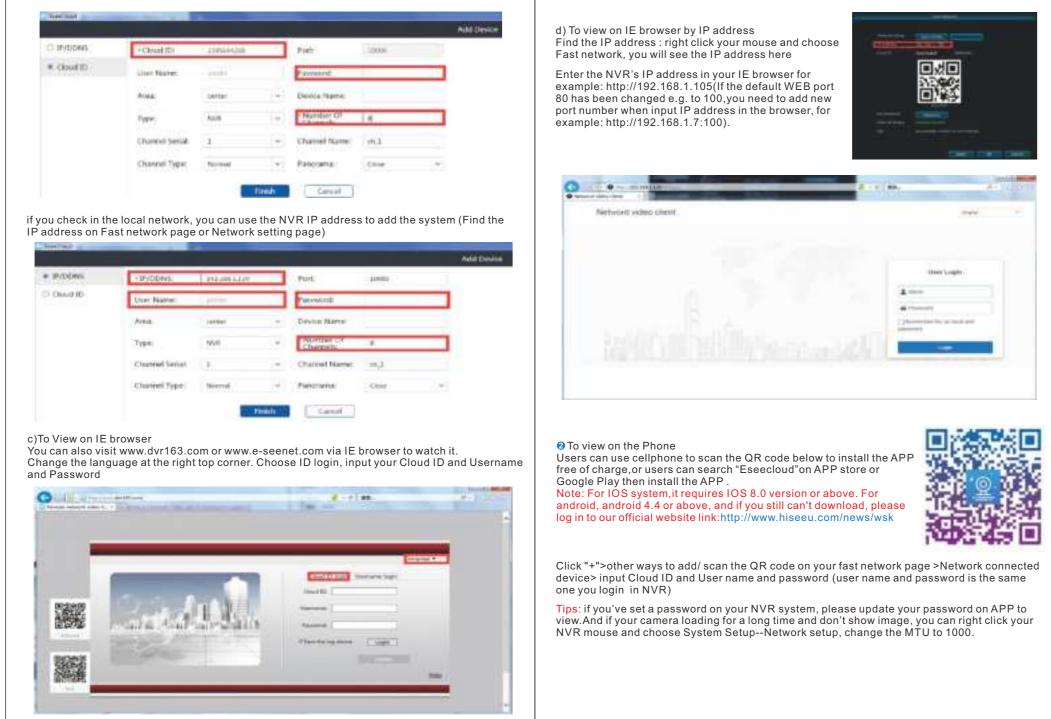

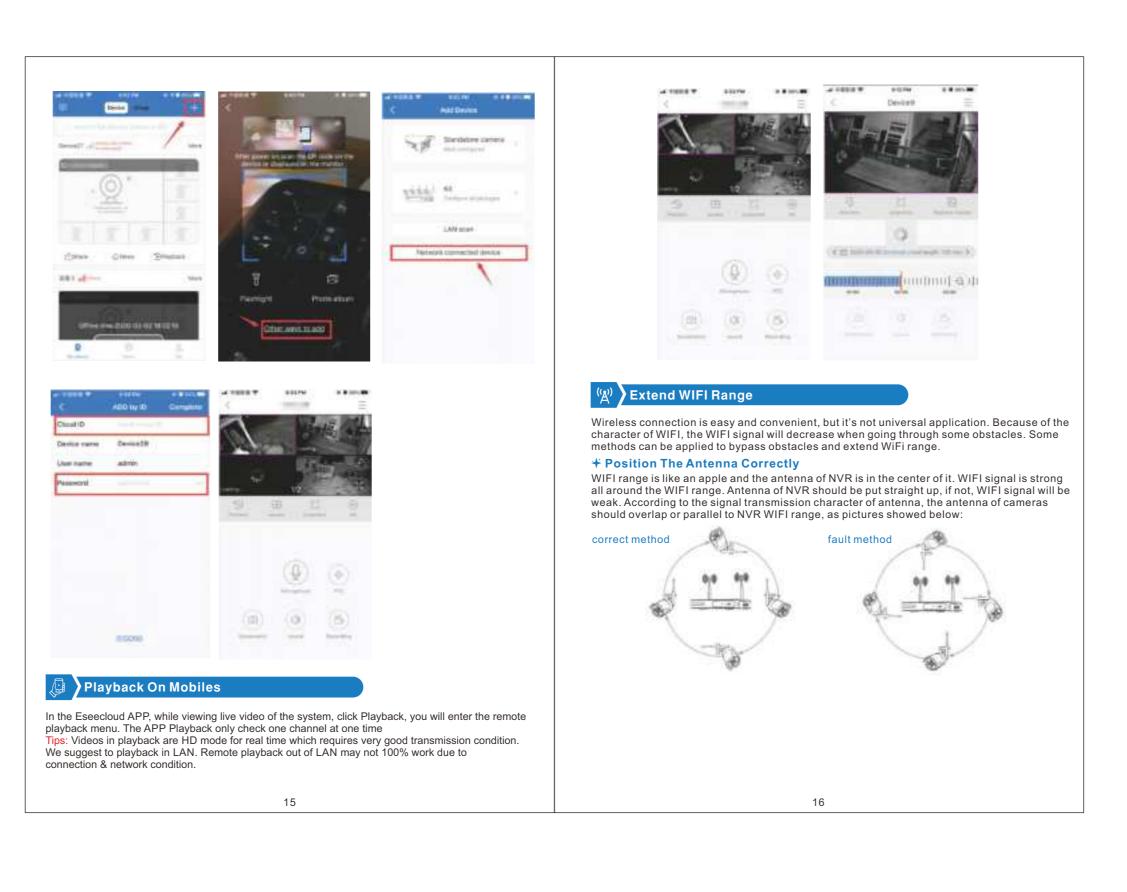

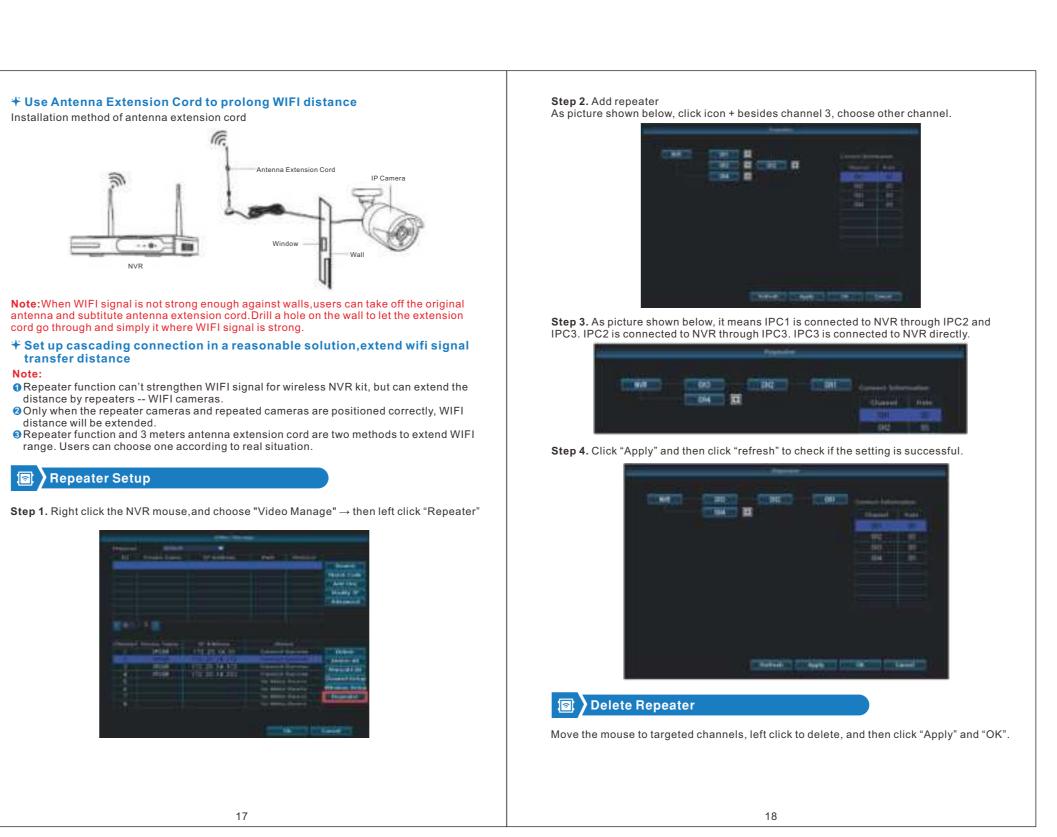

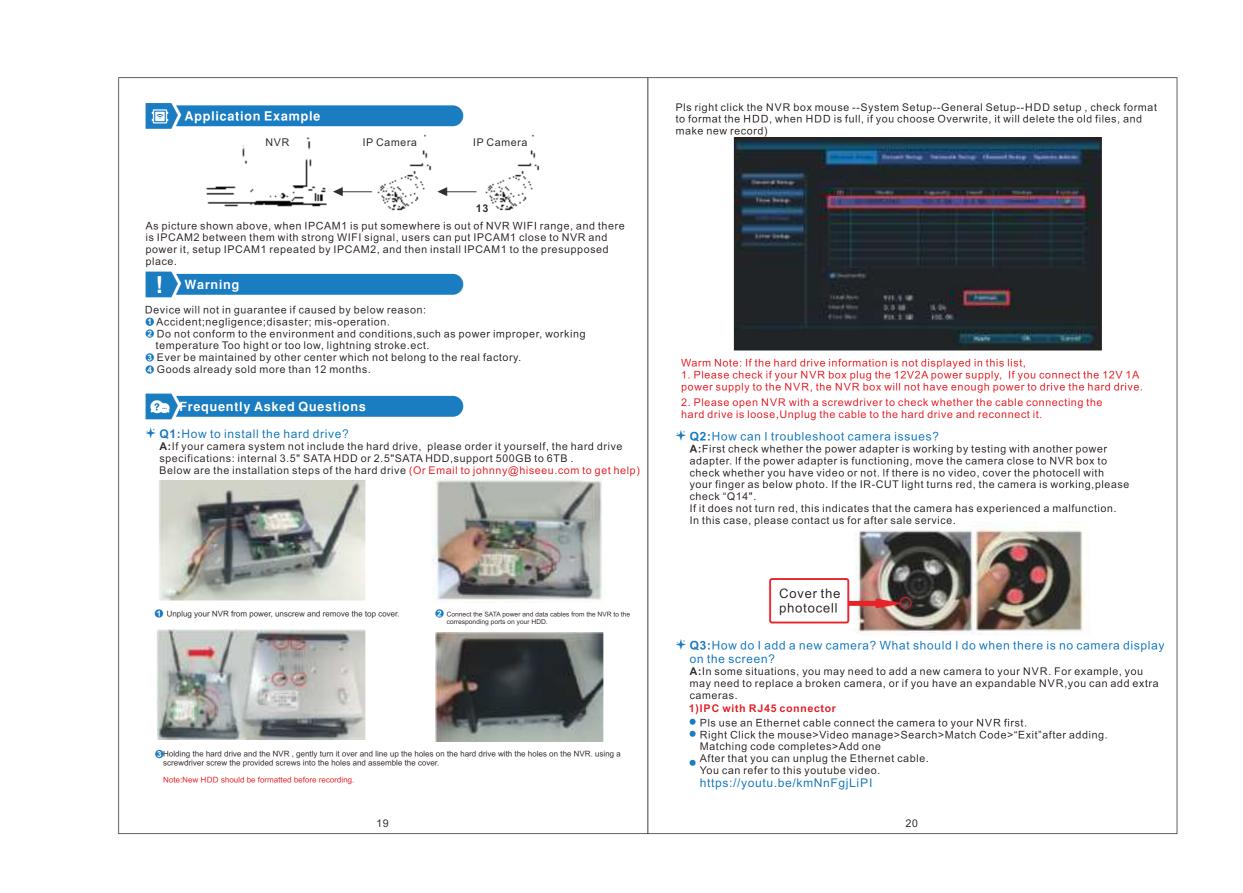

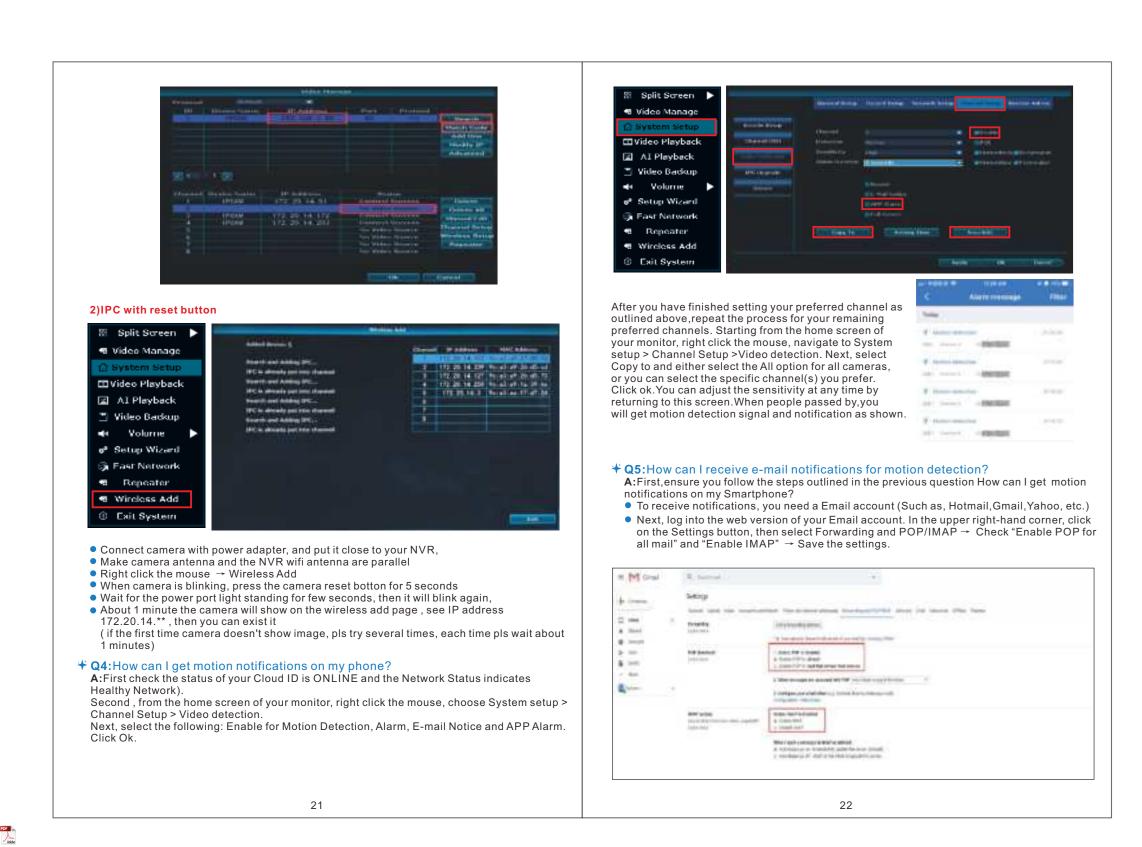

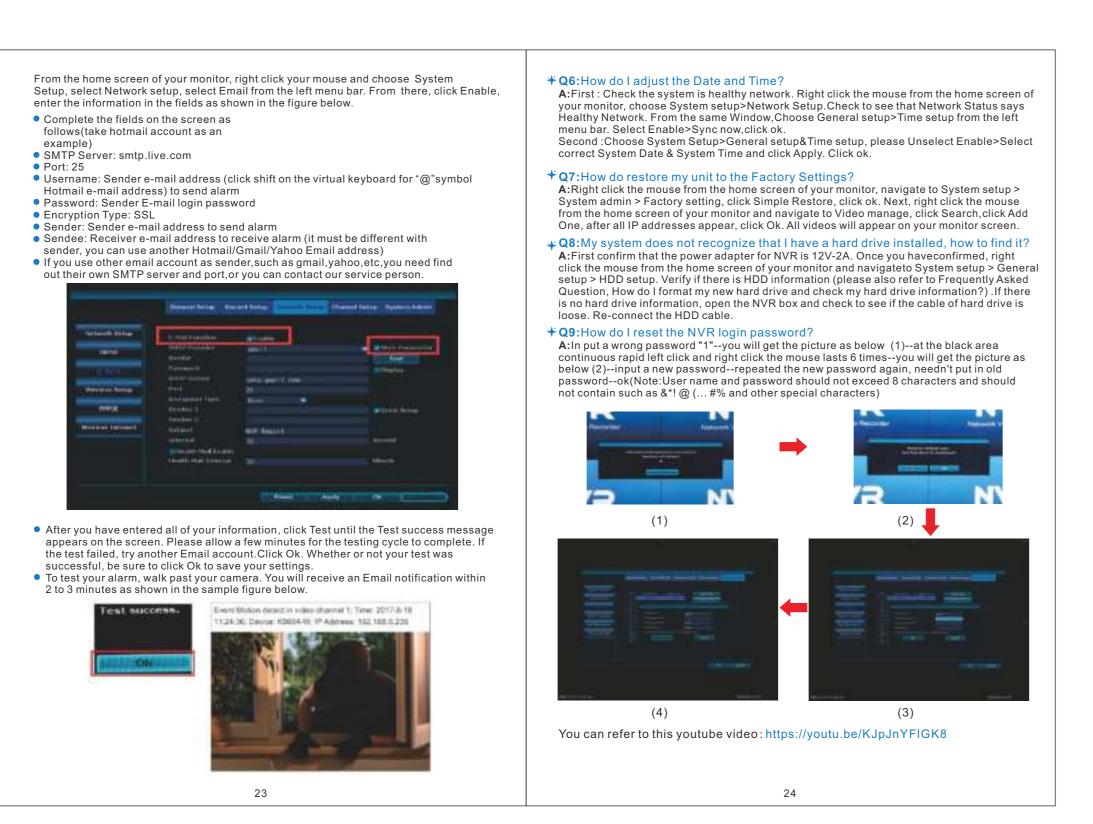

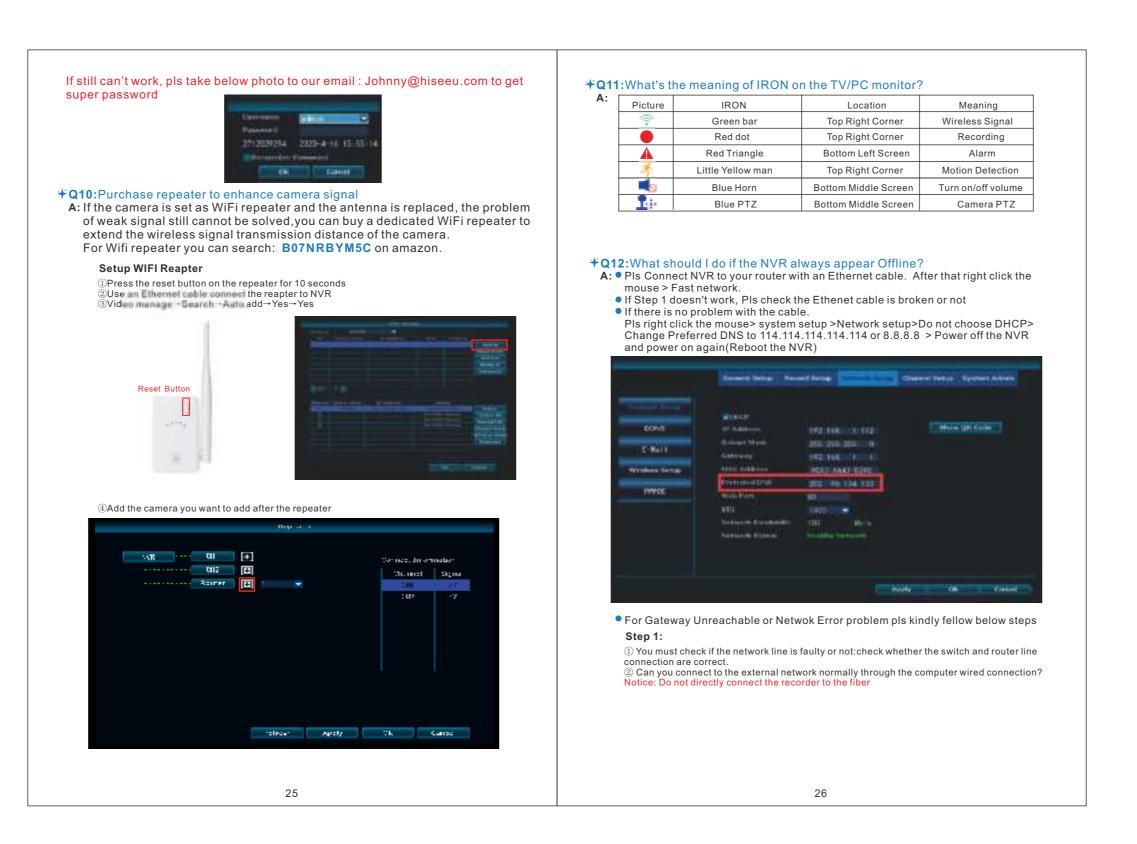

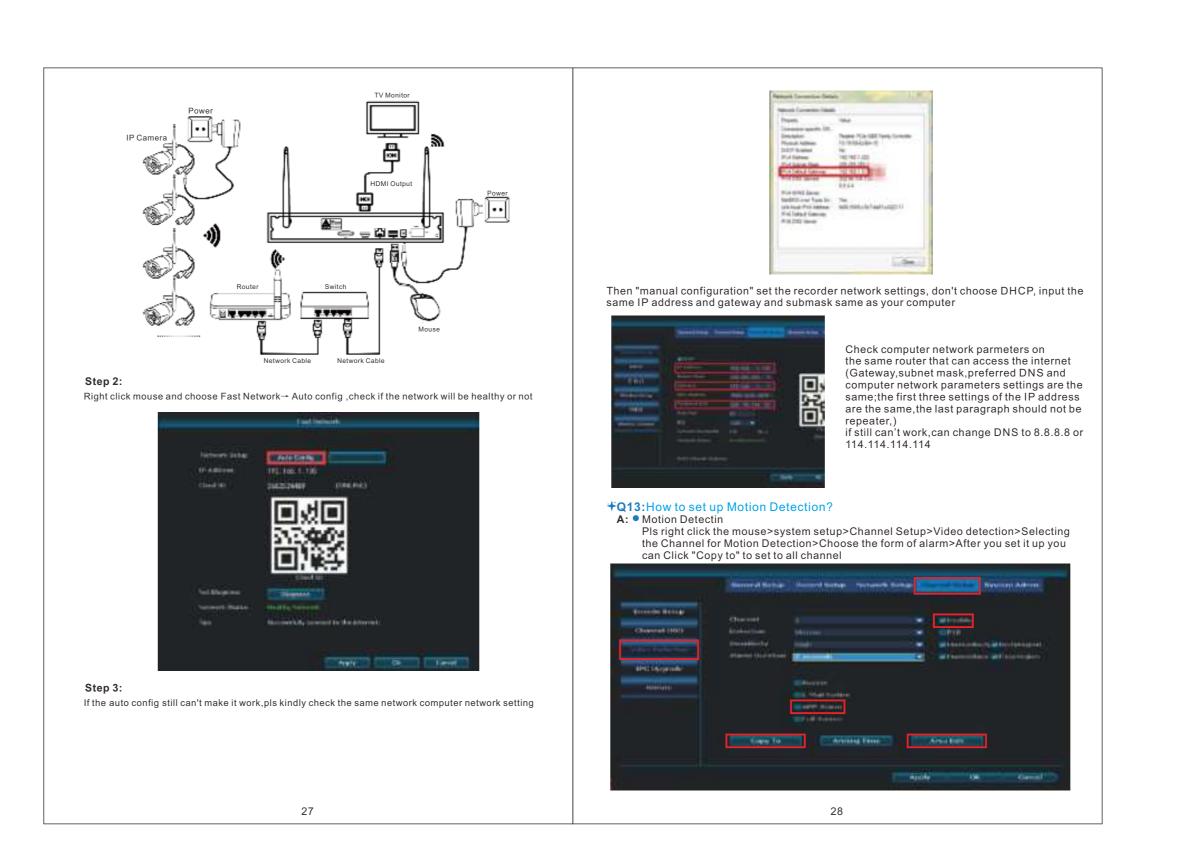

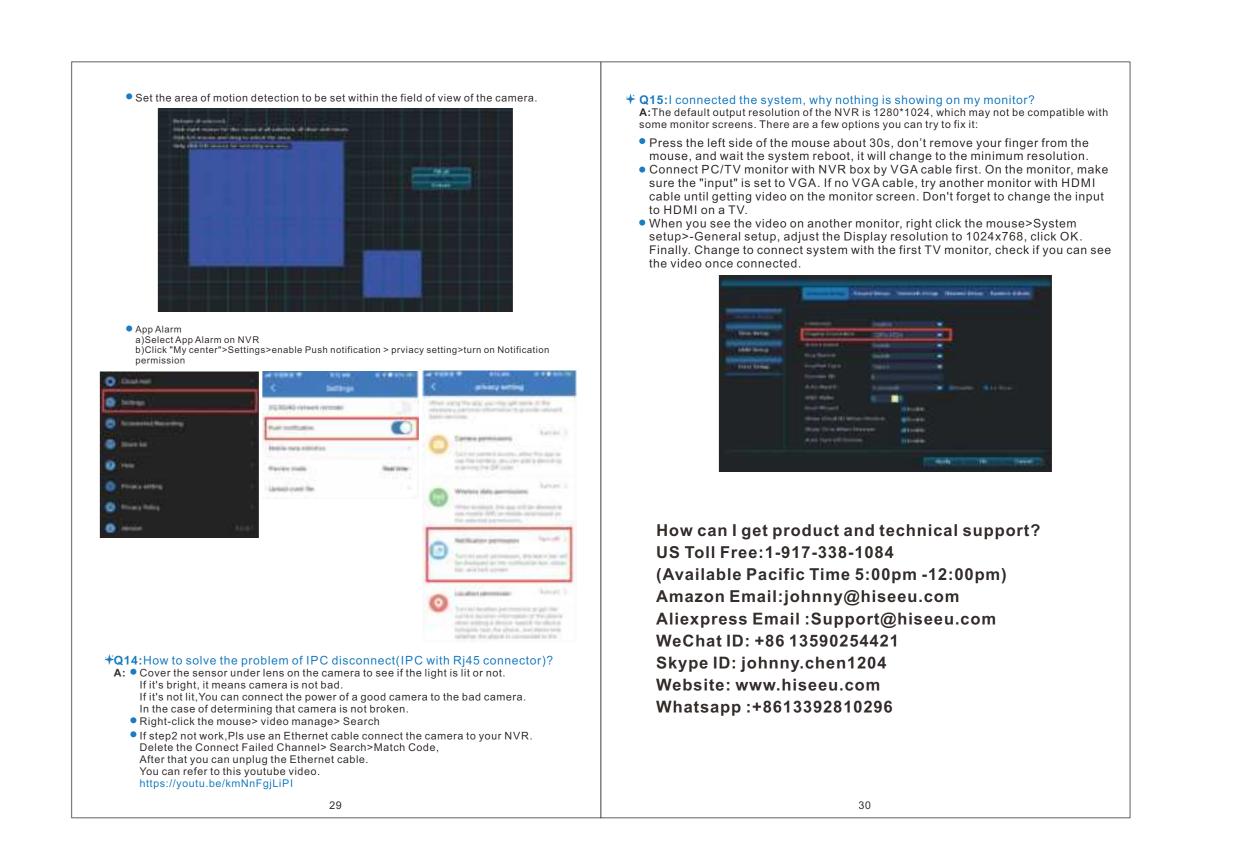